TDataFrame: a declarative, parallel interface for ROOT's data analyses Enrico Guiraud for the ROOT Team

DIANA/HEP, 11 December 2017

<https://root.cern>

ROOT's mission is to get physicists from collision to publication quickly and correctly

- ➔ strive for a simple programming model
- ➔ allow to effectively write efficient code
- $\rightarrow$  allow to easily express parallelism

### Improving on current interfaces

TTreeReader reader(data); TTreeReaderValue<A> x(reader,"x"); TTreeReaderValue<B> y(reader,"y"); TTreeReaderValue<C> z(reader,"z"); **while** (reader.Next()) { **if** (IsGoodEntry(\*x, \*y, \*z))  $h-\rightarrow$ Fill(\*x); } what we mean

what we write

### Improving on current interfaces

TTreeReader reader(data); TTreeReaderValue<A> x(reader,"x"); TTreeReaderValue<B> y(reader,"y"); TTreeReaderValue<C> z(reader,"z"); **while** (reader.Next()) { **if** (IsGoodEntry(\*x, \*y, \*z)) what we  $h->Fill(*x);$ } what we write mean

- full control over the event loop
- requires some boilerplate
- users implement common tasks again and again
- parallelisation is not trivial

```
TDataFrame d(data);
auto h = d.Finter(IsGoodEntry, {''x", "y", "z"}) .Histo1D("x");
```
- full control over the analysis
- $\vee$  no boilerplate
- $\vee$  common tasks are already implemented
- parallelization is not trivial? **?**

```
ROOT::EnableImplicitMT()
TDataFrame d(data);
auto h = d.Finter(IsGoodEntry, {''x", "y", "z"}) .Histo1D("x");
```
- full control over the analysis
- $\vee$  no boilerplate
- $\vee$  common tasks are already implemented
- $\vee$  easy to parallelize event-loop over entries

simple and powerful programming model

simple and powerful programming model

provide high level features, e.g.

less typing, better expressivity, abstraction of complex operations

simple and powerful programming model

provide high level features, e.g.

less typing, better expressivity, abstraction of complex operations

allow transparent optimisations, e.g. multi-thread parallelisation, lazy evaluation and caching

simple and powerful programming model

provide high level features, e.g.

less typing, better expressivity, abstraction of complex operations

allow transparent optimisations, e.g. multi-thread parallelisation, lazy evaluation and caching

Available since ROOT v6.10, [many new features](https://github.com/root-project/root/blob/master/README/ReleaseNotes/v612/index.md#tdataframe) added in v6.12

the user guide can be found at [root.cern.ch/doc/master](http://root.cern.ch/doc/master) 10.5281/zenodo.260230

## TDataFrame: an overview

TDataFrame d("tree","file.root"); *auto* h2 = d.Filter("theta > 0").Histo1D("pt"); *auto* h1 = d.Define("r2","x\*x + y\*y").Histo1D("r2"); TDataFrame d("tree","file.root"); *auto* h2 = d.Filter("theta > 0").Histo1D("pt"); *auto* h1 = d.Define("r2","x\*x + y\*y").Histo1D("r2");

d filter theta  $> 0$ histo pt leaf nodes produce a result: histograms, profiles, sums, counts, ... transform the data: filters, definition of new columns, ...

> define r2

histo

r2

TDataFrame d("tree","file.root"); *auto* h2 = d.Filter("theta > 0").Histo1D("pt"); *auto* h1 = d.Define("r2","x\*x + y\*y").Histo1D("r2");

leaf nodes produce a result: histograms, profiles, sums, counts, ... transform the data: filters, definition of new columns,

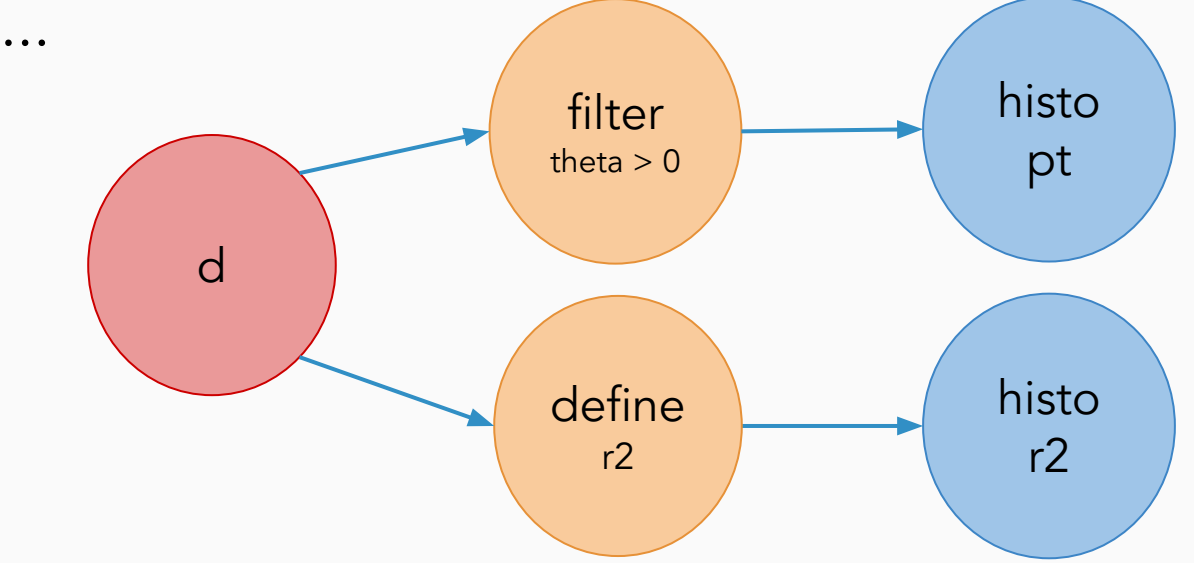

Graph is evaluated lazily, upon first access to a result

One evaluation of the graph corresponds to one loop over the data. It fills all pending results.

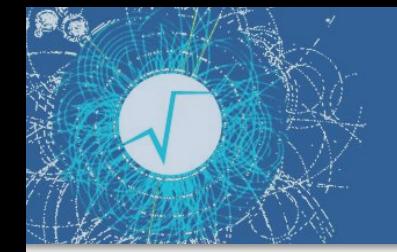

 $C++$  -> JIT ->  $pyROOT$ 

Pure C++

#### $d. Filter([](double t) { return t > 0.; } , { 'th" } )$

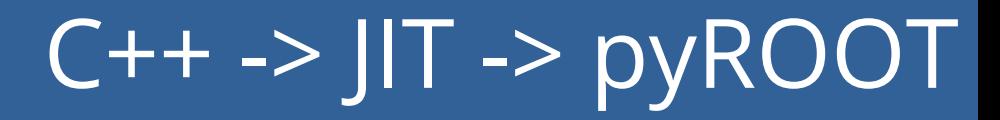

#### d.Filter([](double t) { return  $t > 0$ .; }, {"th"}) .Snapshot<vector<float>>("t","f.root",{"pt\_x"});

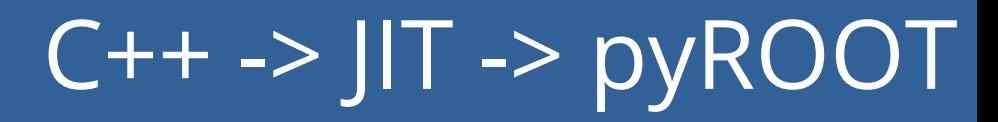

 $d.Finter([](double t) { return t > 0.; }, { "th" })$ .Snapshot<vector<float>>("t","f.root",{"pt\_x"});

#### C++ and JIT-ing with CLING

 $d.Finter("th > 0")$ .Snapshot $("t", "froot", "pt*")$ ;

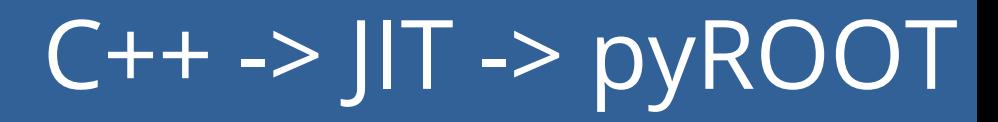

 $d.Finter([](double t) { return t > 0.; }, { "th" })$ .Snapshot<vector<float>>("t","f.root",{"pt\_x"});

#### C++ and JIT-ing with CLING

 $d.Finter("th > 0")$ .Snapshot $("t", "froot", "pt*")$ ;

#### pyROOT

 $d.Finter("th > 0")$ . Snapshot("t","f.root","pt\*")

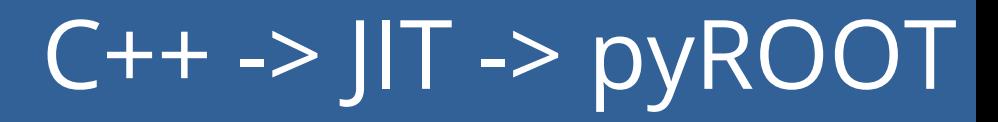

d.Filter([](double t) { return  $t > 0$ .; }, {"th"}) .Snapshot<vector<float>>("t","f.root",{"pt\_x"});

#### C++ and JIT-ing with CLING

 $d.Finter("th > 0")$ .Snapshot $("t", "froot", "pt*")$ ;

#### pyROOT -- just leave out the ;

 $d.Finter("th > 0")$ . Snapshot $("t", "f-root", "pt*")$ 

### Transformations and actions

#### Transformations return a new graph node

Actions return a result proxy

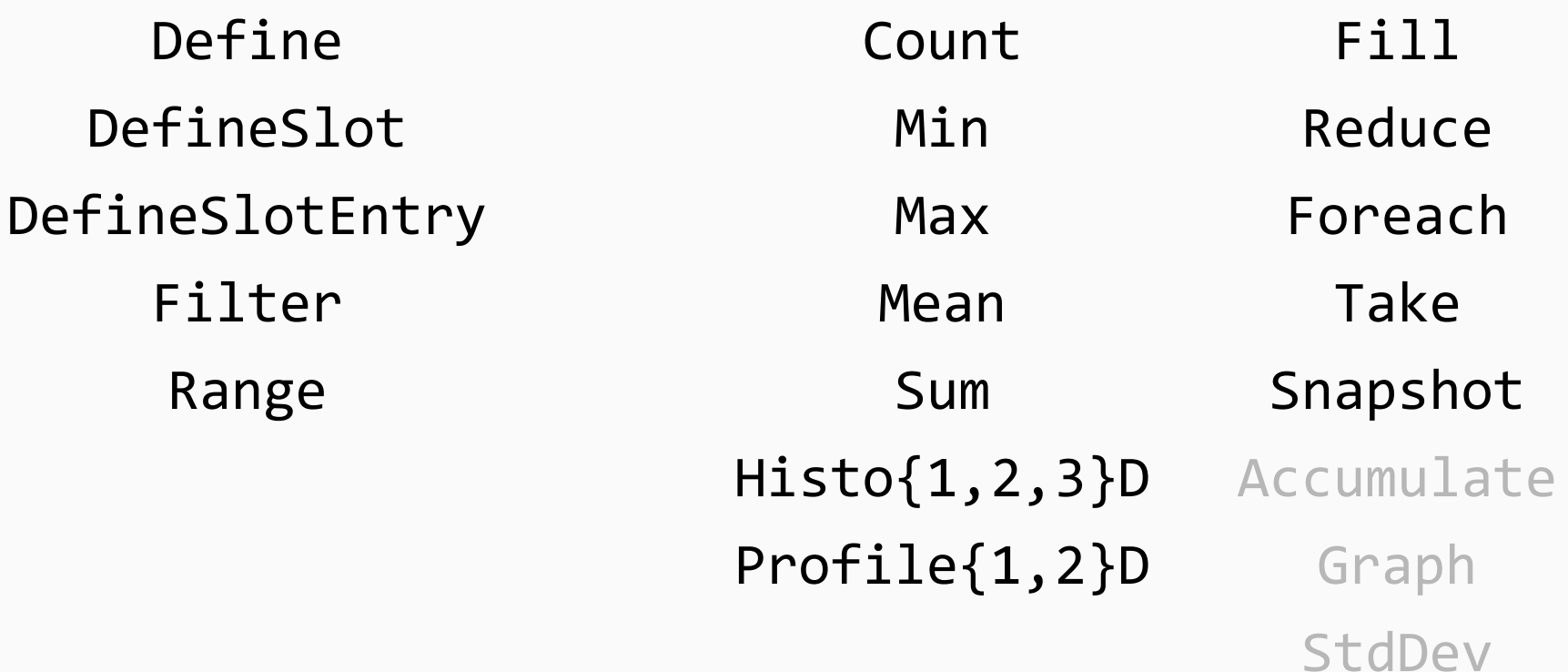

### Producing a skimmed, thinned TTree and a histogram in the same event loop running on a CSV file with multiple threads

ROOT::EnableImplicitMT(); auto tdf = MakeCsvDataFrame("data.csv"); auto  $zHist = tdf.Histol(D("z");$ tdf.Snapshot("outT", "out.root", {"x","y"});

Performance and scaling

### TDataFrame: performance

READ Throughput LHCb OpenData, warm cache

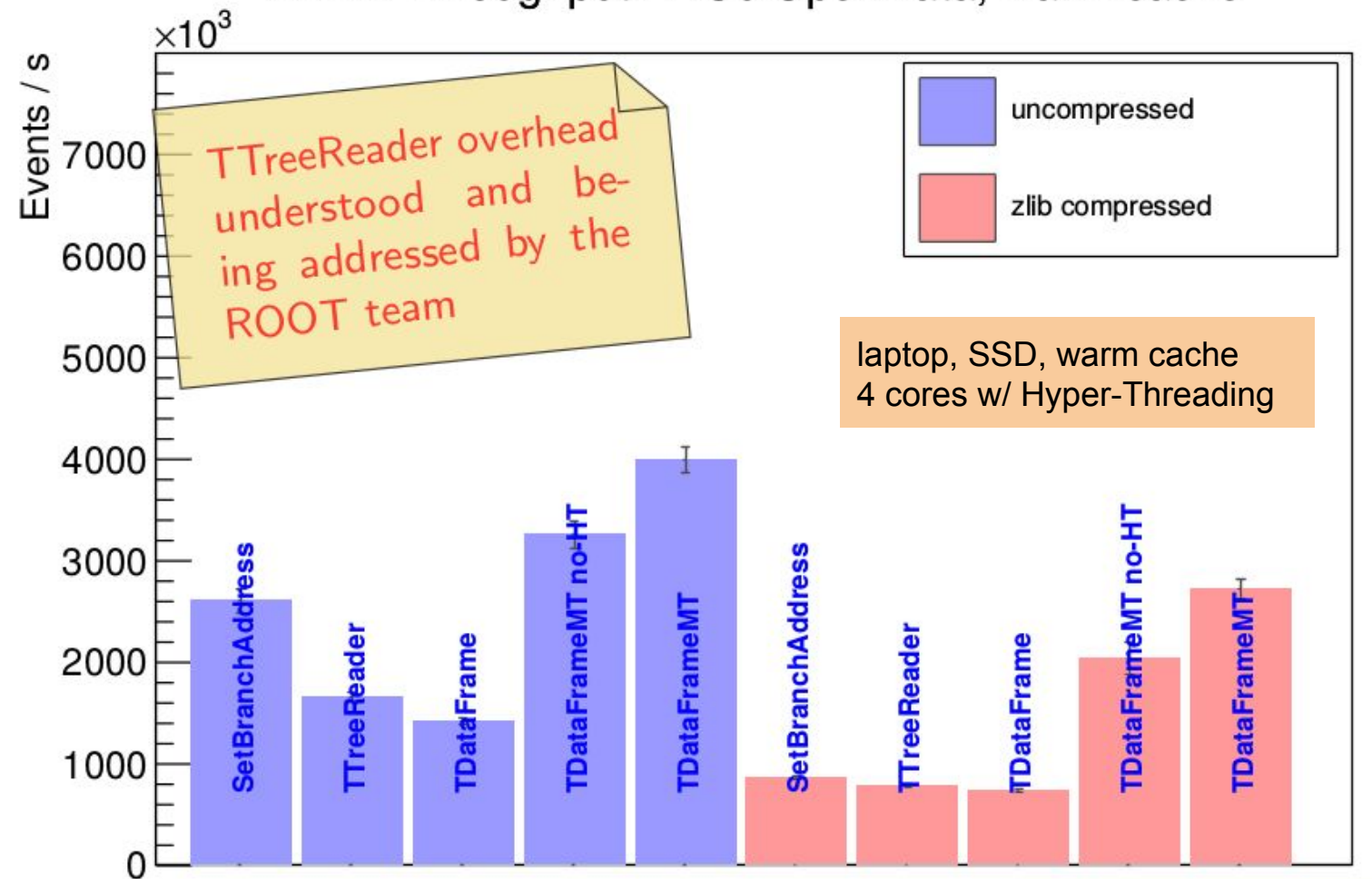

source: [A quantitative review of data formats for HEP,](https://indico.cern.ch/event/567550/contributions/2628878/) Jakob Blomer, ACAT 2017

### TDataFrame: does it scale?

TDF was benchmarked on a many-core KNL machine against the same multi-thread analysis written in ROOT5: Monte Carlo QCD Low-Pt events generation + analysis on the fly

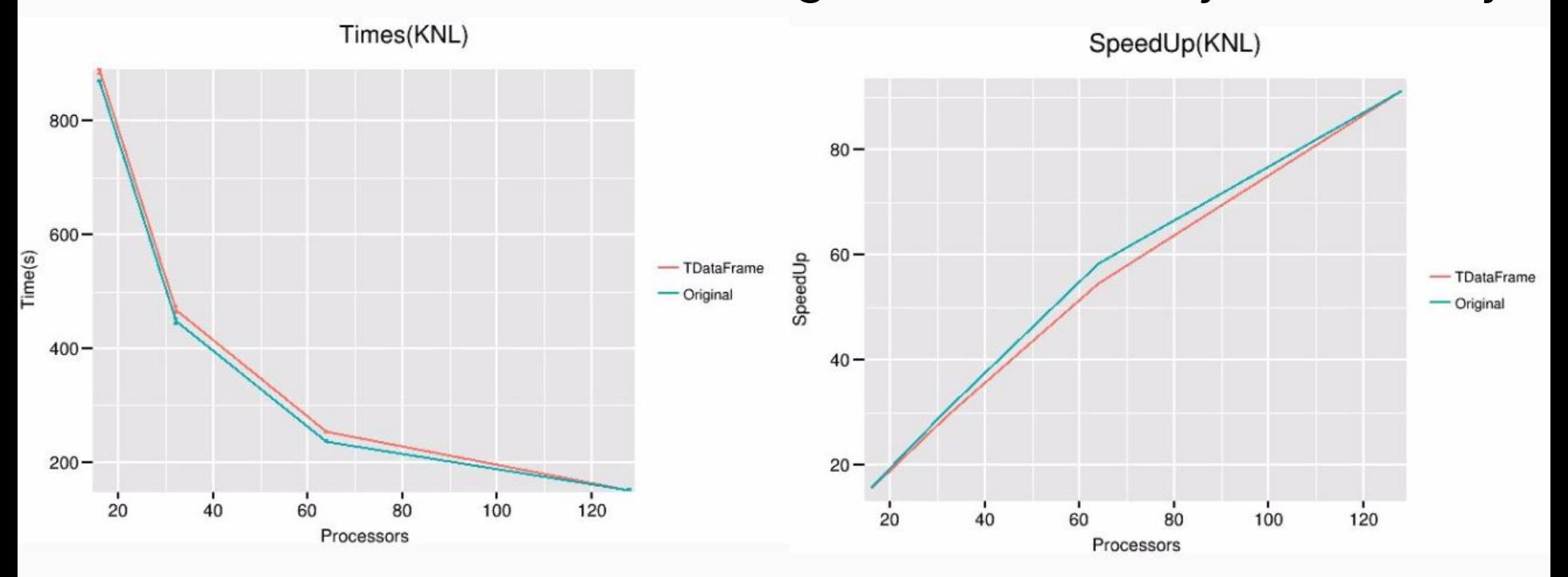

(n.b. the analysis generates data on-the-fly, does not perform I/O)

source: Xavier Valls Pla, ROOT team

# A few more features

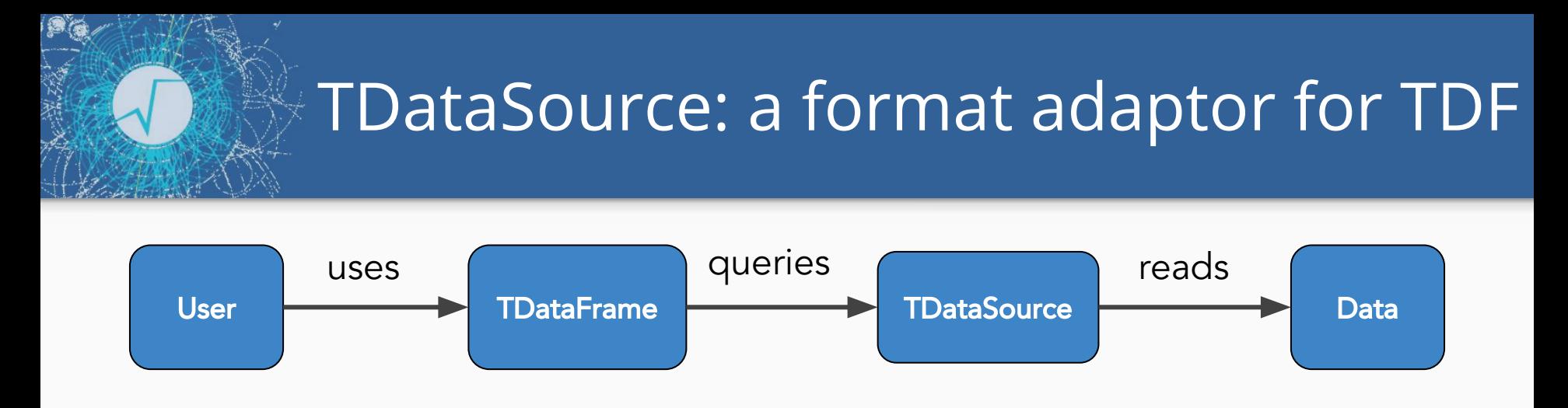

→ TDataFrame can read data through TDataSource objects

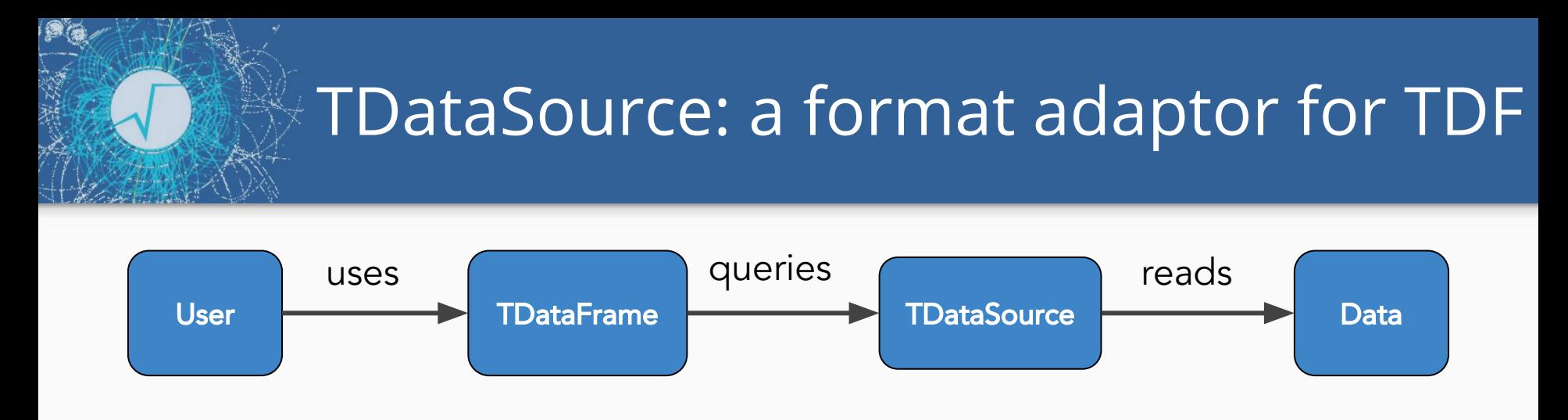

- ➔ TDataFrame can read data through TDataSource objects
- ➔ third-parties can implement and seamlessly integrate specific TDataSources for their format of choice

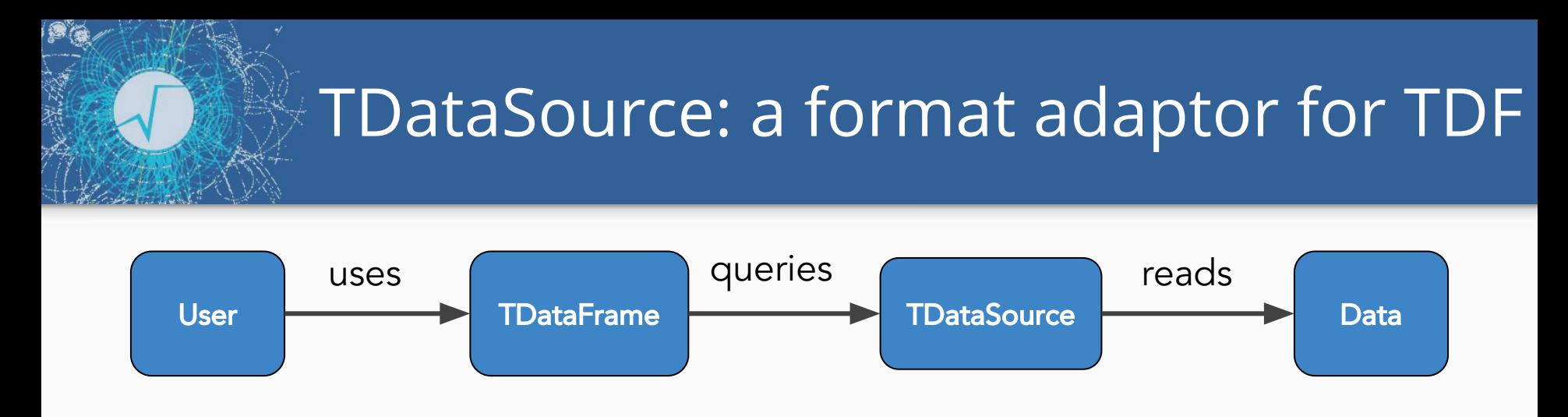

- ➔ TDataFrame can read data through TDataSource objects
- ➔ third-parties can implement and seamlessly integrate specific TDataSources for their format of choice
- → we currently support CSV through this mechanism: auto tdf = MakeCsvDataFrame("data.csv"); // use as usual
- ➔ proof-of-concept implementations for ROOT and LHCb's binary MDF format

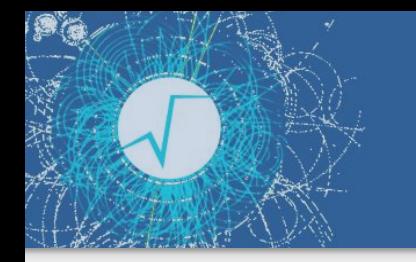

Users can register callbacks to be executed every N entries, in one thread or in all threads

Callbacks act on analysis results, e.g. a partially-filled histogram

```
auto h = tdf.Histo1D("x");
TCanvas c;
auto drawH = [&c](TH1D &h_) {
   c.cd();
  h .Draw();
  c.Update();
};
// register callback
h.OnPartialResult(100, drawH);
```
### Creating datasets with TDataFrame

```
ROOT::EnableImplicitMT();
TDataFrame d(100);
auto d2 = d.Define("x", []() { return rand(); })
           .Define("y", [](double x) { return x + noise(); }, {"x"})
            .Snapshot("tree", "newfile.root");
```
- $\rightarrow$  this creates a TDF with 100 (empty) entries, defines some columns, saves them to file -- in parallel
- $\rightarrow$  easiest way to create a new TTree
- → proof of concept: TDF [has been used](https://root-forum.cern.ch/t/error-in-ttree-branch-the-pointer-specified-for-event-is-not-of-a-class-known-to-root/26472/5) to write events generated by Pythia8 to a TTree, in parallel

### Cutflow reports

 $d.Filter("x > 0", "xcut")$  .Filter("y < 2", "ycut"); d.Report();

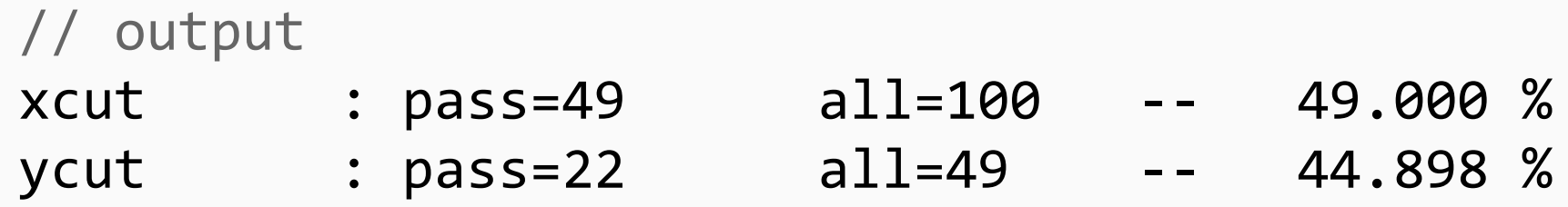

- → calling Report on the head node: prints statistics for all filters with a name
- → calling Report on other nodes, prints statistics for all upstream filters with a name

ROOT provides a modern, declarative, type-safe, parallelised interface for data analysis: TDataFrame

ROOT provides a modern, declarative, type-safe, parallelised interface for data analysis: TDataFrame

TDataFrame is performant, scales to many-core architectures, and aims to offer all HEP physicists need for their analyses

ROOT provides a modern, declarative, type-safe, parallelised interface for data analysis: TDataFrame

TDataFrame is performant, scales to many-core architectures, and aims to offer all HEP physicists need for their analyses

Use it in ROOT macros, compiled code, or in a notebook

ROOT provides a modern, declarative, type-safe, parallelised interface for data analysis: TDataFrame

TDataFrame is performant, scales to many-core architectures, and aims to offer all HEP physicists need for their analyses

Use it in ROOT macros, compiled code, or in a notebook

#### **Future plans**

- $\rightarrow$  distributed execution
- ➔ more syntactic sugar for common operations on arrays
- → a fast path for reading files containing simple data structures (integrating bulk I/O?)
- ➔ low-level performance optimization (analysis @100 cores)

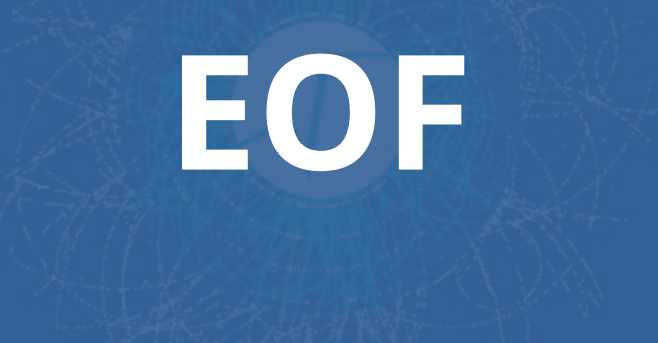

### More details on Jakob's data-set

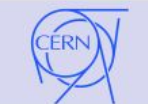

#### "Fruit Fly" Data Set: The LHCb OpenData Sample

Starting point: "What if I had my data set in format  $X$ ?"

#### **Example Analysis**

- 8.5 million LHC run 1 events  $B \to KKK$
- Flat *n*-tuple, 26 branches, mostly floating point numbers
- 21 branches needed for the toy analysis
- 2.4 million events can be skipped because one of the kaon candidates is flagged as a muon
- Toy analysis: sum over all branches from non-cut Kaons

struct BDecay { double h1 px; double h2 px; double h3 px; double h1 py;  $\}$ ;

On the simple end of the spectrum, helps to understand performance base case

source: <u>A quantitative review of data formats for HEP</u>, Jakob Blomer, ACAT 2017

### TDataFrame's nuke bomb: Foreach

ROOT::EnableImplicitMT(); auto tdf = TDataFrame("tree","f\*.root"); tdf.Filter(IsGood, {"x"}) .Foreach(DoStuff, {"y","z"});

`Foreach` provides complete freedom of implementation while TDataFrame still provides transparent parallelization